## Support logiciel pour l'arithmétique flottante simple précision sur processeurs entiers

#### Guillaume Revy Encadrants : Claude-Pierre Jeannerod et Gilles Villard

Équipe INRIA Arénaire Laboratoire de l'Informatique du Parallélisme - ENS Lyon

#### <span id="page-0-0"></span>Groupe de travail **Methodes Ensemblistes pour l'Automatique ´** ENSAM - Paris, 22 novembre 2007

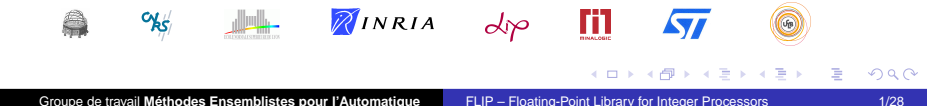

- $\triangleright$  Systèmes embarqués pour l'audio et la vidéo
	- ⇒ traitement du signal, de l'image, HD-IPTV, téléphonie mobile, ...
- ► Utilisation de processeurs entiers : pas d'unité flottante (FPU)
	- $\Rightarrow$  diminution des coûts : petite surface
	- $\Rightarrow$  rapidité / faible consommation d'énergie
	- ⇒ Calcul entier ou virgule fixe

- $\triangleright$  Systèmes embarqués pour l'audio et la vidéo
	- $\Rightarrow$  traitement du signal, de l'image, HD-IPTV, téléphonie mobile, ...
- ► Utilisation de processeurs entiers : pas d'unité flottante (FPU)
	- $\Rightarrow$  diminution des coûts : petite surface
	- $\Rightarrow$  rapidité / faible consommation d'énergie
	- ⇒ Calcul entier ou virgule fixe
- ► Mise à l'échelle flottant  $\Leftrightarrow$  entier/virgule fixe
	- $\Rightarrow$  coûteuse / délicate (perte de précision)
	- ⇒ Emulation d'une couche d'arithmétique flottante efficace

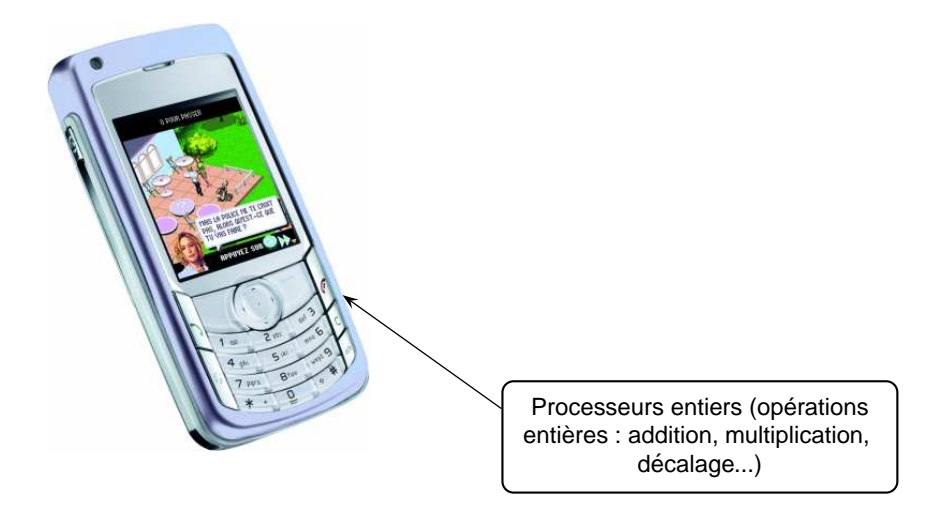

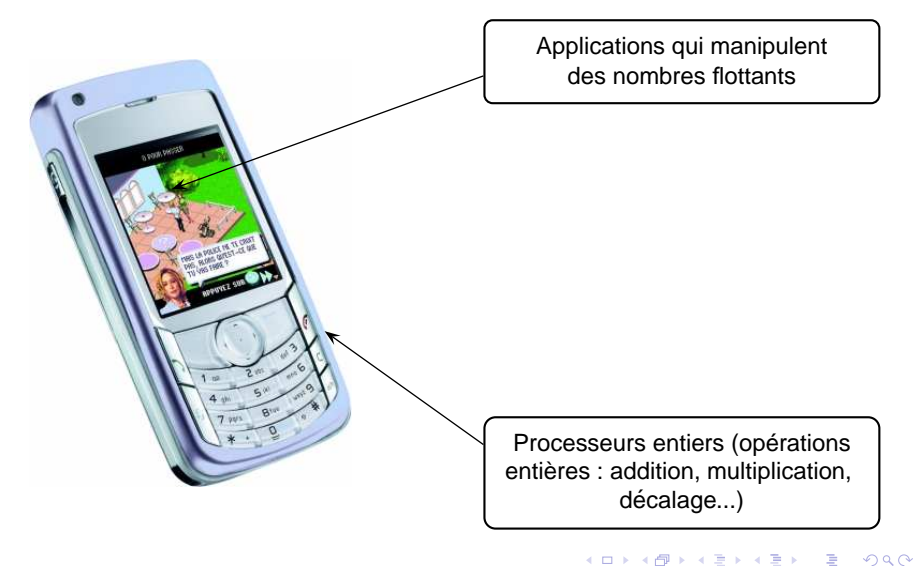

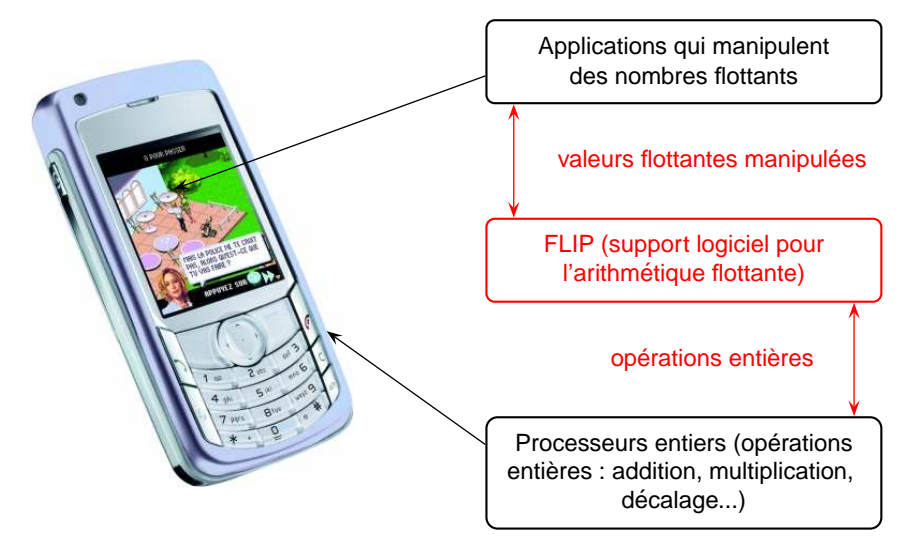

#### Contexte et objectifs

#### **Contexte**

 $\triangleright$  Support logiciel pour l'arithmétique flottante simple précision (IEEE-754) aux processeurs entiers (FLIP)

<https://lipforge.ens-lyon.fr/projects/flip/>

▶ Fonctions mathématiques rapides et précises

 $+,-,\times,/, \sqrt{,1/\sqrt{,}\dots}$ 

- ▶ Collaboration avec STMicroelectronics Compilation Expertise Centre (Grenoble)
	- $\Rightarrow$  FLIP : développée et optimisée pour les processeurs de la famille ST200
	- ⇒ utiliser au mieux l'architecture disponible

←ロト ←何ト ←ヨト ←ヨト 。

#### Contexte et objectifs

#### Objectifs pour chaque fonction de FLIP

- ► Qualité visée : arrondi correct au plus près, sans nombres dénormalisés
- ► Impact dû
	- $\rightarrow$  à l'ajout d'autre modes d'arrondi
	- $\rightarrow$  à la prise en compte des nombres dénormalisés
- ► Extension à d'autres formats : *medium/high precision* (OpenGL ES)

### Plan de l'exposé

Développement et utilisation de la bibliothèque FLIP

Implantation d'une fonction mathématique : exemple de la racine carrée

[Etat actuel de FLIP](#page-48-0) ´

[Automatisation de la conception d'une fonction](#page-54-0)

イロト イ押ト イヨト イヨト

## Plan de l'exposé

Développement et utilisation de la bibliothèque FLIP

Implantation d'une fonction mathématique : exemple de la racine carrée

[Etat actuel de FLIP](#page-48-0) ´

[Automatisation de la conception d'une fonction](#page-54-0)

<span id="page-9-0"></span>イロト イ押ト イヨト イヨト

### Bibliothèque FLIP

- $\triangleright$  Support logiciel pour l'arithmétique flottante simple précision (IEEE-754)
	- ⇒ émulation d'une couche flottante
- ► Bibliothèque développée en langage C standard
	- $\Rightarrow$  nécessité d'un compilateur C
- $\blacktriangleright$  Ensemble de fonctions
	- $\rightarrow$  avec ou sans nombres dénormalisés.
	- $\rightarrow$  correctement arrondies suivant les 4 modes d'arrondi (au plus près, vers  $-\infty$ , vers  $+\infty$  et vers 0)

( ロ ) ( 何 ) ( ヨ ) ( ヨ )

## Utilisation de la bibliothèque FLIP

Application utilisant l'arithmétique flottante simple précision (IEEE-754)

+, −, ×, / flip add, flip sqrt...

イロト イ母 トイヨ トイヨ トー

Transformation des opérations en fonctions

ie : transformation de  $+$  en un appel à  $\_$ adds (sur ST200)

Conversion des nombres flottants vers leur représentation binaire

FLIP : appel aux fonctions "entières" de la bibliothèque

ie: \_\_float32\_flip\_sqrt\_float32

#### Processeurs entiers

 $\Rightarrow$  manipulation d'opérations entières : addition, multiplication, décalage, ...

## Utilisation de la bibliothèque FLIP

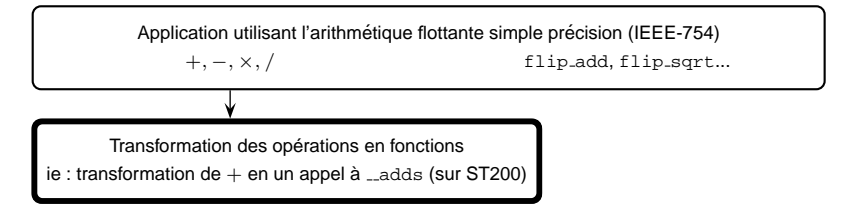

Conversion des nombres flottants vers leur représentation binaire

FLIP : appel aux fonctions "entières" de la bibliothèque

ie: \_\_float32\_flip\_sqrt\_float32

#### Processeurs entiers

 $\Rightarrow$  manipulation d'opérations entières : addition, multiplication, décalage, ...

### Utilisation de la bibliothèque FLIP

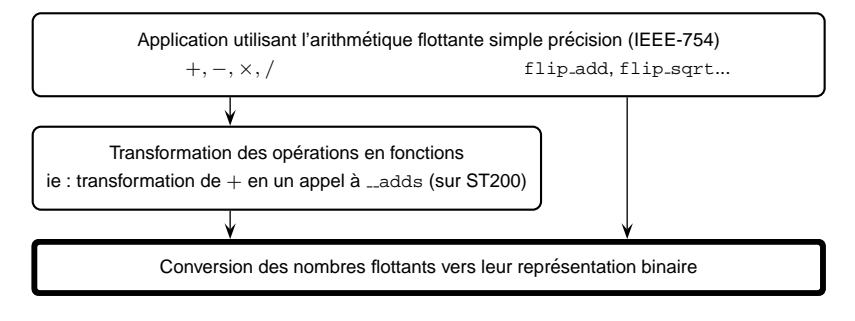

FLIP : appel aux fonctions "entières" de la bibliothèque

ie: \_\_float32\_flip\_sqrt\_float32

#### Processeurs entiers

 $\Rightarrow$  manipulation d'opérations entières : addition, multiplication, décalage, ...

э

### Utilisation de la bibliothèque FLIP

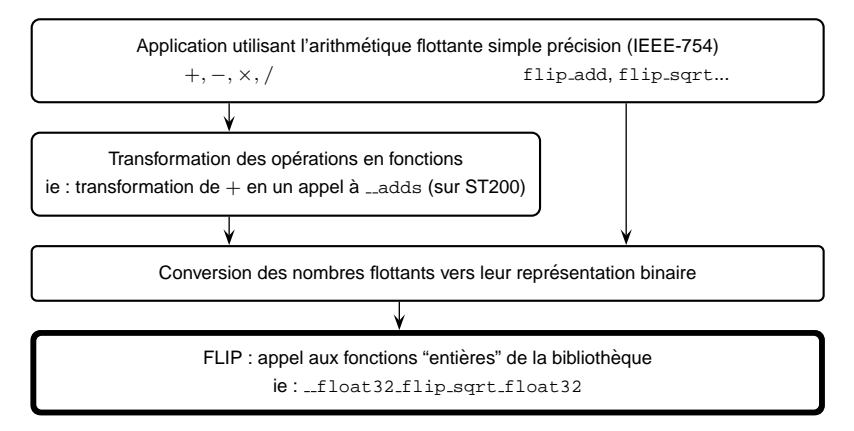

#### Processeurs entiers

 $\Rightarrow$  manipulation d'opérations entières : addition, multiplication, décalage, ...

э

### Utilisation de la bibliothèque FLIP

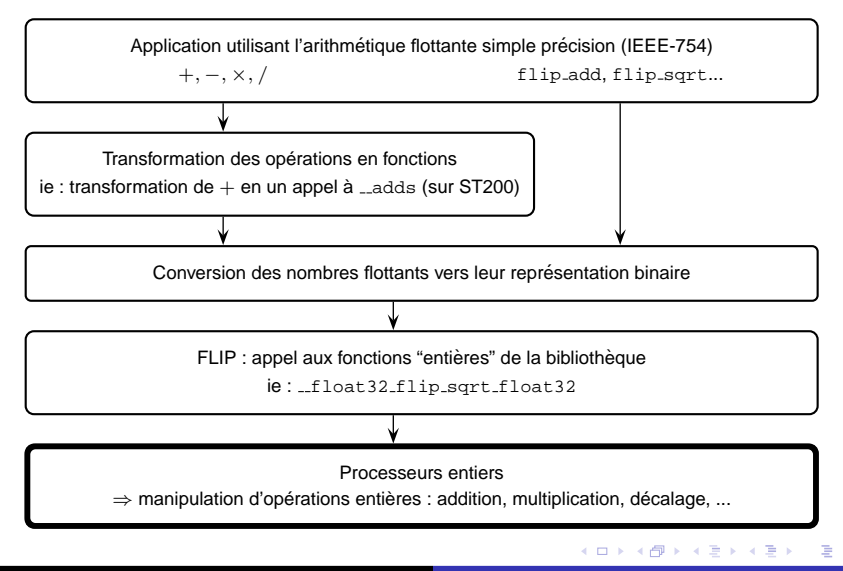

## Utilisation de la bibliothèque FLIP

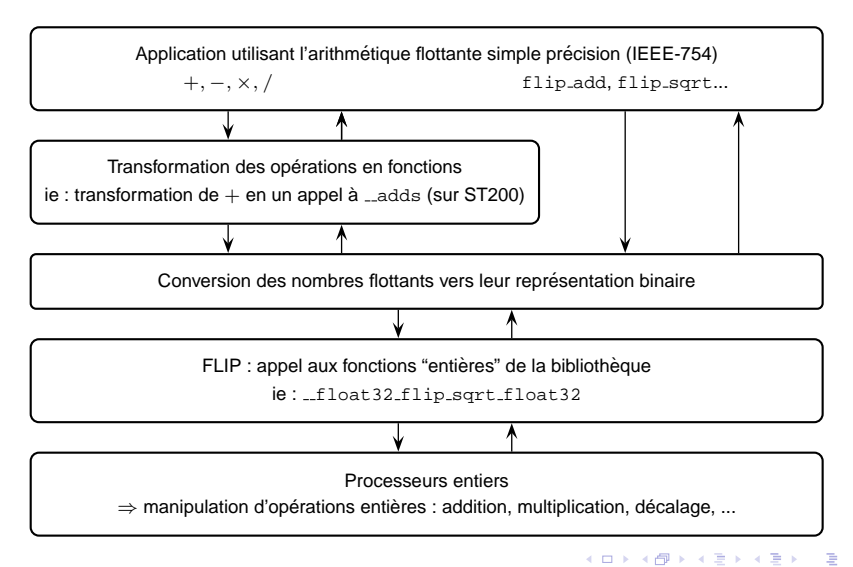

Nombres flottants et représentation binaire

Soit *x* un nombre flottant simple précision normalisé :

$$
x=(-1)^s\cdot 2^e\cdot m\ ,
$$

avec :

$$
\rightarrow s \in \{0, 1\},
$$
  
\n
$$
\rightarrow e \in \mathbb{Z} \cap [-126, 127] \text{ et } E = e + 127 \in \mathbb{Z} \cap [1, 254],
$$
  
\n
$$
\rightarrow m = 1, f_1 f_2 f_3 \dots f_{23} \in [1, 2).
$$

Ε

イロト イ押ト イヨト イヨト

Nombres flottants et représentation binaire

Soit *x* un nombre flottant simple précision normalisé :

$$
x=(-1)^s\cdot 2^e\cdot m\ ,
$$

avec :

$$
\rightarrow s \in \{0, 1\},
$$
  
\n
$$
\rightarrow e \in \mathbb{Z} \cap [-126, 127] \text{ et } E = e + 127 \in \mathbb{Z} \cap [1, 254],
$$
  
\n
$$
\rightarrow m = 1, f_1 f_2 f_3 \dots f_{23} \in [1, 2).
$$

s | E7 E6 E5 E4 E3 E2 E1 E0|f1 f2 f3 f4 f5 f6 f7 f8 f9 f10 f11 f12 f13 f14 f15 f16 f17 f18 f19 f20 f21 f22 f23

イロト イ押ト イヨト イヨト

Nombres flottants et représentation binaire

Soit *x* un nombre flottant simple précision dénormalisé :

$$
x=(-1)^s\cdot 2^e\cdot m\ ,
$$

avec :

- $\to s \in \{0, 1\},\$
- $\rightarrow e = -127$  et  $E = e + 127 = 0$ .
- $\rightarrow m = 0.$  *f*<sub>1</sub>*f*<sub>2</sub>*f*<sub>3</sub> . . . *f*<sub>23</sub>  $\in [0, 1)$ .

∍

Nombres flottants et représentation binaire

Soit *x* un nombre flottant simple précision dénormalisé :

$$
x=(-1)^s\cdot 2^e\cdot m\ ,
$$

avec :

 $\to s \in \{0, 1\},\$  $\rightarrow e = -127$  et  $E = e + 127 = 0$ .  $\rightarrow m = 0.$  *f*<sub>1</sub>*f*<sub>2</sub>*f*<sub>3</sub> . . . *f*<sub>23</sub>  $\in [0, 1)$ .

 $s$  | 0 0 0 0 0 0 0 0 |  $f_1$   $f_2$   $f_3$   $f_4$   $f_5$   $f_6$   $f_7$   $f_8$   $f_9$   $f_{10}$   $f_{11}$   $f_{12}$   $f_{13}$   $f_{14}$   $f_{15}$   $f_{16}$   $f_{17}$   $f_{18}$   $f_{19}$   $f_{20}$   $f_{21}$   $f_{22}$   $f_{23}$ 

## Développement de fonctions dans FLIP

► Extraction des différents composants : signe / exposant / mantisse

- ⇒ stockage dans des registres 32 bits
- $\blacktriangleright$  Interprétation des différentes valeurs en virgule fixe

1 1 0 0 0 0 0 0 0 0 0 0 0 0 0 0 0 0 0 0 0 0 0 0 0 0 0 0 0 0 0 0

⇒ 1.5 dans le format *Q*1.31

( ロ ) ( <sub>何</sub> ) ( ヨ ) ( ヨ

## Développement de fonctions dans FLIP

► Extraction des différents composants : signe / exposant / mantisse

- ⇒ stockage dans des registres 32 bits
- $\blacktriangleright$  Interprétation des différentes valeurs en virgule fixe

1 1 0 0 0 0 0 0 0 0 0 0 0 0 0 0 0 0 0 0 0 0 0 0 0 0 0 0 0 0 0 0

⇒ 6.0 dans le format *Q*3.29

イロト イ押 トイヨ トイヨ

## Développement de fonctions dans FLIP

► Extraction des différents composants : signe / exposant / mantisse

- ⇒ stockage dans des registres 32 bits
- $\blacktriangleright$  Interprétation des différentes valeurs en virgule fixe

1 1 0 0 0 0 0 0 0 0 0 0 0 0 0 0 0 0 0 0 0 0 0 0 0 0 0 0 0 0 0 0

⇒ 6.0 dans le format *Q*3.29

 $\blacktriangleright$  Manipulation des différentes valeurs en virgule fixe via les opérations entières

 $\blacktriangleright$  Exemple détaillé

イロト イ押 トイヨ トイヨ

### Plan de l'exposé

Développement et utilisation de la bibliothèque FLIP

Implantation d'une fonction mathématique : exemple de la racine carrée

[Etat actuel de FLIP](#page-48-0) ´

[Automatisation de la conception d'une fonction](#page-54-0)

<span id="page-24-0"></span>イロト イ押ト イヨト イヨト

#### Méthode générale

Soit *x* un nombre flottant simple précision normalisé positif :

 $x = m \cdot 2^e$ 

avec *m* =  $1.f_1f_2f_3...f_{23}$  ∈ [1, 2), et *e* ∈  $\mathbb{Z} \cap$  [−126, 127].

$$
\Rightarrow \sqrt{x} = \sqrt{m} \cdot 2^{\frac{e}{2}} = \begin{cases} \sqrt{m} \cdot 2^{\lfloor \frac{e}{2} \rfloor} & \text{si } e \text{ est pair,} \\ \sqrt{2m} \cdot 2^{\lfloor \frac{e}{2} \rfloor} & \text{si } e \text{ est impair.} \end{cases}
$$

∍

#### Méthode générale

Soit *x* un nombre flottant simple précision normalisé positif :

 $x = m \cdot 2^e$ 

avec *m* = 1.*f*<sub>1</sub>*f*<sub>2</sub>*f*<sub>3</sub> . . . *f*<sub>23</sub> ∈ [1, 2), et *e* ∈ ℤ ∩ [−126, 127].

$$
\Rightarrow \sqrt{x} = \sqrt{m} \cdot 2^{\frac{e}{2}} = \begin{cases} \sqrt{m} \cdot 2^{\lfloor \frac{e}{2} \rfloor} & \text{si } e \text{ est pair,} \\ \sqrt{2m} \cdot 2^{\lfloor \frac{e}{2} \rfloor} & \text{si } e \text{ est impair.} \end{cases}
$$

Finalement :  $\sqrt{x} = \ell \cdot 2^d$ , avec  $\ell = \varphi \sqrt{m}$ ,  $\varphi \in \{1, \sqrt{2}\}$  et  $d = \lfloor \frac{e}{2} \rfloor$ .

イロト イ押 トイヨ トイヨ トーヨー

### Méthode générale

Soit *x* un nombre flottant simple précision normalisé positif :

 $x = m \cdot 2^e$ 

avec *m* = 1.*f*<sub>1</sub>*f*<sub>2</sub>*f*<sub>3</sub> . . . *f*<sub>23</sub> ∈ [1, 2), et *e* ∈ ℤ ∩ [−126, 127].

$$
\Rightarrow \sqrt{x} = \sqrt{m} \cdot 2^{\frac{e}{2}} = \begin{cases} \sqrt{m} \cdot 2^{\lfloor \frac{e}{2} \rfloor} & \text{si } e \text{ est pair,} \\ \sqrt{2m} \cdot 2^{\lfloor \frac{e}{2} \rfloor} & \text{si } e \text{ est impair.} \end{cases}
$$

Finalement :  $\sqrt{x} = \ell \cdot 2^d$ , avec  $\ell = \varphi \sqrt{m}$ ,  $\varphi \in \{1, \sqrt{2}\}$  et  $d = \lfloor \frac{e}{2} \rfloor$ .

Avantage : pas de renormalisation en arrondi au plus près  $\rightarrow m \in [1, 2)$  donc  $\circ(\varphi\sqrt{m}) \in [1, 2)$  $\rightarrow$   $\circ(\sqrt{x}) = \circ(\varphi\sqrt{m}) \cdot 2^d$ 

イロト イ何 トイヨ トイヨ トーヨー

#### Principales étapes

 $Entr\acute{e}e$  : un nombre flottant *x* simple précision normalisé ou une valeur spéciale, dans un registre 32 bits.

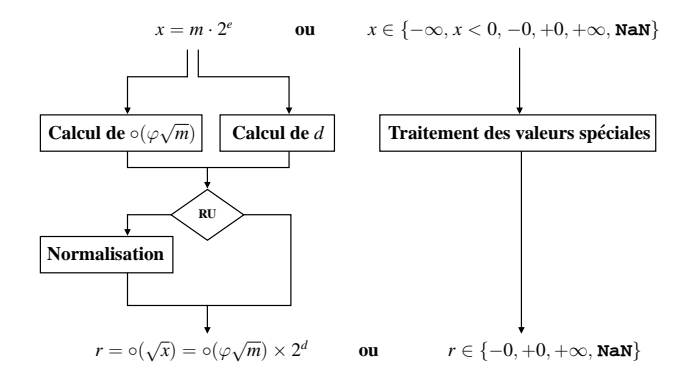

Sortie : arrondi correct au plus près de  $\sqrt{x}$ , ou une exception.

 $298$ 

( ロ ) ( 何 ) ( ヨ ) ( ヨ ) (

# Quelle méthode utiliser pour calculer  $\varphi \sqrt{m}$ ?

Méthodes directes restaurante / non-restaurante

- $\triangleright$  1 bit du résultat calculé à chaque itération : 24 itérations
- ► méthodes lentes

# Quelle méthode utiliser pour calculer  $\varphi \sqrt{m}$ ?

#### Méthodes directes restaurante / non-restaurante

- $\triangleright$  1 bit du résultat calculé à chaque itération : 24 itérations
- ► méthodes lentes

Méthodes itératives Newton-Raphson / Goldschmidt

- ► première approximation de  $\sqrt{m}$  ou  $\frac{1}{\sqrt{m}}$
- $\blacktriangleright$  en gros, la précision double à chaque itération
- ▶ version précédente de FLIP : 1 itération de Goldschmidt

 $\mathbf{A} \oplus \mathbf{B}$   $\mathbf{A} \oplus \mathbf{B}$   $\mathbf{A} \oplus \mathbf{B}$ 

# Quelle méthode utiliser pour calculer  $\varphi \sqrt{m}$ ?

#### Méthodes directes restaurante / non-restaurante

- $\triangleright$  1 bit du résultat calculé à chaque itération : 24 itérations
- ► méthodes lentes

Méthodes itératives Newton-Raphson / Goldschmidt

- ► première approximation de  $\sqrt{m}$  ou  $\frac{1}{\sqrt{m}}$
- $\blacktriangleright$  en gros, la précision double à chaque itération
- ▶ version précédente de FLIP : 1 itération de Goldschmidt

Autres méthodes méthodes SRT, approximations par série entière, ...

 $\blacktriangleleft$   $\oplus$   $\blacktriangleright$   $\dashv$   $\exists$   $\blacktriangleright$   $\dashv$ 

# Quelle méthode utiliser pour calculer  $\varphi \sqrt{m}$ ?

#### Méthodes directes restaurante / non-restaurante

- $\triangleright$  1 bit du résultat calculé à chaque itération : 24 itérations
- ► méthodes lentes

Méthodes itératives Newton-Raphson / Goldschmidt

- ► première approximation de  $\sqrt{m}$  ou  $\frac{1}{\sqrt{m}}$
- $\blacktriangleright$  en gros, la précision double à chaque itération
- ▶ version précédente de FLIP : 1 itération de Goldschmidt

Autres méthodes méthodes SRT, approximations par série entière, ...

#### Notre approche méthode à base d'évaluation polynomiale

- ► approximation de  $\sqrt{m}$  par un polynôme de degré 8
- $\triangleright$  évaluation du polynôme avec un schéma rapide

( ロ ) ( 何 ) ( ヨ ) ( ヨ

# Approximation de  $\sqrt{m}$  pour  $m \in [1, 2)$

$$
Pour m \in [1, 2), \sqrt{m} = \sqrt{1 + t} \text{ avec } t \in [0, 1).
$$

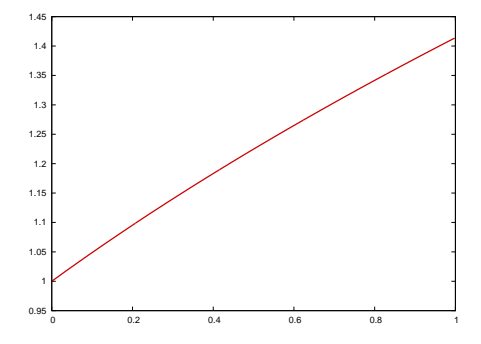

 $299$ 

活

イロト イ部 トイ君 トイ君 ト

# Approximation de  $\sqrt{m}$  pour  $m \in [1, 2)$

$$
Pour m \in [1, 2), \sqrt{m} = \sqrt{1+t} \text{ avec } t \in [0, 1).
$$

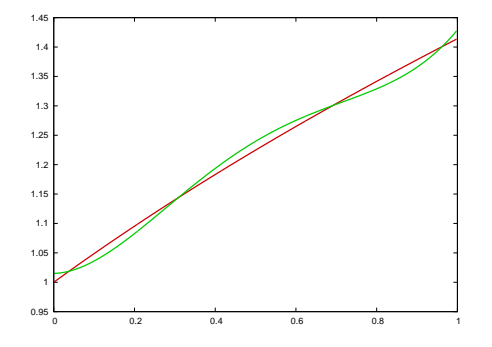

- ► approximation de  $\sqrt{1+t}$ par  $a(t)$ , pour  $t \in [0, 1)$
- $\blacktriangleright$  *a(t)*: polynôme de degré 8
- ◮ obtenu avec un minimax (tronqué)

**K ロ ト K 何 ト K ヨ ト K** 

Cf. travaux de N. Brisebarre, S. Chevillard, C. Lauter, J.M. Muller et S. Torres (Équipe INRIA Arénaire)

# Approximation de  $\sqrt{m}$  pour  $m \in [1, 2)$

$$
Pour m \in [1, 2), \sqrt{m} = \sqrt{1+t} \text{ avec } t \in [0, 1).
$$

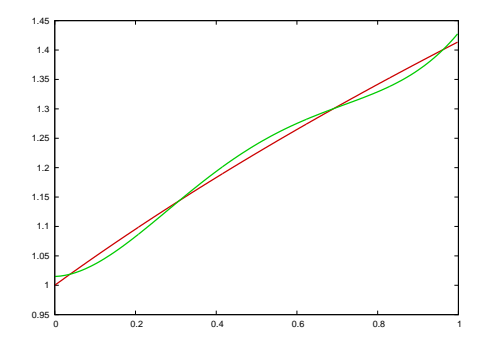

- ► approximation de  $\sqrt{1+t}$ par  $a(t)$ , pour  $t \in [0, 1)$
- $\blacktriangleright$  *a(t)*: polynôme de degré 8
- ◮ obtenu avec un minimax (tronqué)
- $\blacktriangleright$  coefficients structures :

イロト イ押ト イヨト イ

$$
\rightarrow a_0 = 1 \n\rightarrow a_8 = 1/210 \rightarrow a_1 = 1/2
$$

Cf. travaux de N. Brisebarre, S. Chevillard, C. Lauter, J.M. Muller et S. Torres (Équipe INRIA Arénaire)
# Approximation de  $\sqrt{m}$  pour  $m \in [1, 2)$

$$
Pour m \in [1, 2), \sqrt{m} = \sqrt{1+t} \text{ avec } t \in [0, 1).
$$

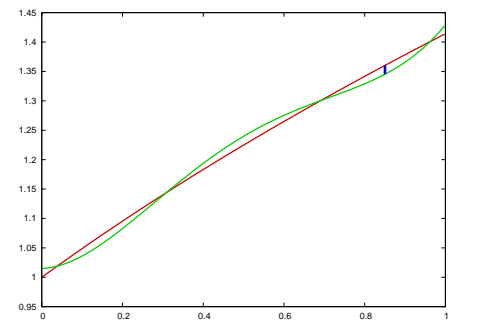

- ► approximation de  $\sqrt{1+t}$ par  $a(t)$ , pour  $t \in [0, 1)$
- $\blacktriangleright$  *a(t)*: polynôme de degré 8
- ◮ obtenu avec un minimax (tronqué)

$$
\blacktriangleright
$$
 coefficients structurés :

$$
\rightarrow a_0 = 1 \n\rightarrow a_8 = 1/210 \rightarrow a_1 = 1/2
$$

 $\blacktriangleright$  erreur d'approximation pour tout  $t \in [0, 1)$  $\delta(t) = |a(t) - \sqrt{1+t}| < 2^{-26.8}$ 

イロト イ押 トイヨ トイヨ

Cf. travaux de N. Brisebarre, S. Chevillard, C. Lauter, J.M. Muller et S. Torres (Équipe INRIA Arénaire)

# Quel schéma utiliser pour évaluer  $\varphi a(t)$  sur ST231 ?

Quelques caractéristiques

- $\triangleright$  VLIW 4 voies  $\rightarrow$  4 opérations/cycle (ou 2 multiplications)
- $\blacktriangleright$  latences : 3 cycles/multiplication et 1 cycle/addition

イロト イ押ト イヨト イヨト

# Quel schéma utiliser pour évaluer  $\varphi a(t)$  sur ST231 ?

#### Quelques caractéristiques

- $\triangleright$  VLIW 4 voies  $\rightarrow$  4 opérations/cycle (ou 2 multiplications)
- $\blacktriangleright$  latences : 3 cycles/multiplication et 1 cycle/addition

Schéma de Horner 
$$
\varphi a(t) = \varphi \Big[ \Big( \cdots \big( (a_8t + a_7)t + a_6 \big) \cdots \Big) t + a_0 \Big]
$$

 $\blacktriangleright$  schéma séquentiel

## Quel schéma utiliser pour évaluer  $\varphi a(t)$  sur ST231 ?

#### Quelques caractéristiques

- $\triangleright$  VLIW 4 voies  $\rightarrow$  4 opérations/cycle (ou 2 multiplications)
- $\blacktriangleright$  latences : 3 cycles/multiplication et 1 cycle/addition

Schéma de Horner 
$$
\varphi a(t) = \varphi \Big[ \Big( \cdots \big( (a_8t + a_7)t + a_6 \big) \cdots \Big) t + a_0 \Big]
$$

 $\blacktriangleright$  schéma séquentiel

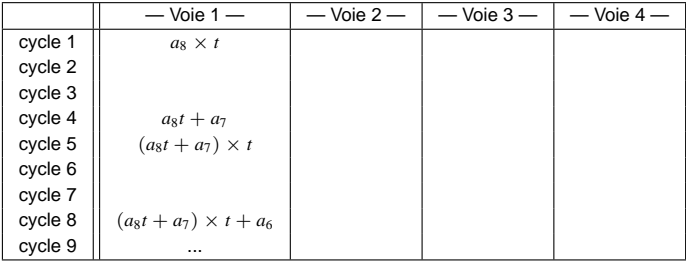

## Quel schéma utiliser pour évaluer  $\varphi a(t)$  sur ST231 ?

#### Quelques caractéristiques

- $\triangleright$  VLIW 4 voies  $\rightarrow$  4 opérations/cycle (ou 2 multiplications)
- $\blacktriangleright$  latences : 3 cycles/multiplication et 1 cycle/addition

Schéma de Horner 
$$
\varphi a(t) = \varphi \Big[ \Big( \cdots \big( (a_8t + a_7)t + a_6 \big) \cdots \Big) t + a_0 \Big]
$$

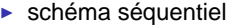

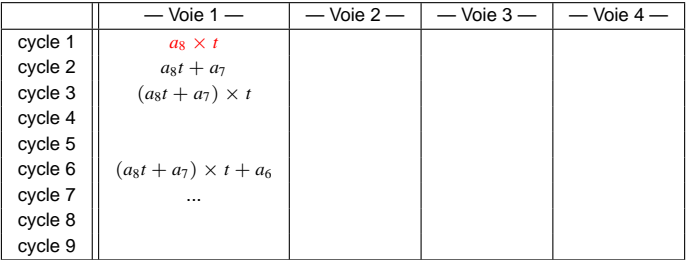

# Quel schéma utiliser pour évaluer  $\varphi a(t)$  sur ST231 ?

#### Quelques caractéristiques

- $\triangleright$  VLIW 4 voies  $\rightarrow$  4 opérations/cycle (ou 2 multiplications)
- $\blacktriangleright$  latences : 3 cycles/multiplication et 1 cycle/addition

# Schéma de Horner  $\varphi a(t) = \varphi \left[ \left( \cdots \left( (a_8t + a_7)t + a_6 \right) \cdots \right) t + a_0 \right]$

- $\blacktriangleright$  schéma séquentiel
- $\blacktriangleright$  utilisation d'une seule des 4 voies
- $\blacktriangleright$  latence = 29 cycles

 $\sqrt{m}$   $\rightarrow$   $\sqrt{m}$   $\rightarrow$   $\sqrt{m}$   $\rightarrow$ 

# Quel schéma utiliser pour évaluer  $\varphi a(t)$  sur ST231 ?

#### Quelques caractéristiques

- $\triangleright$  VLIW 4 voies  $\rightarrow$  4 opérations/cycle (ou 2 multiplications)
- $\blacktriangleright$  latences : 3 cycles/multiplication et 1 cycle/addition

Schéma de Horner 
$$
\varphi a(t) = \varphi \Big[ \Big( \cdots \big( (a_8t + a_7)t + a_6 \big) \cdots \Big) t + a_0 \Big]
$$

- $\blacktriangleright$  schéma séquentiel
- $\blacktriangleright$  utilisation d'une seule des 4 voies
- $\blacktriangleright$  latence = 29 cycles

#### Schéma rapide proposé

- ▶ coefficients positifs et valeurs intermédiaires positives
- ► incorporation de la multiplication par  $\varphi$  et ajout de  $2^{-25}$ (utile pour l'arrondi)

$$
\varphi a(t) + 2^{-25} = ((\varphi(a_0 + a_1t) + 2^{-25}) - ((a_2 - a_3t) + (a_4 - a_5t)t^2)\varphi t^2) - ((a_6 - a_7t) + (a_8t^2))t^4)\varphi t^2
$$

### Ordonnancement du schéma d'évaluation sur ST231

$$
\varphi a(t) + 2^{-25} = ((\varphi(a_0 + a_1 t) + 2^{-25}) - ((a_2 - a_3 t) + (a_4 - a_5 t) t^2) \varphi t^2) - ((a_6 - a_7 t) + (a_8 t^2)) t^4) \varphi t^2
$$

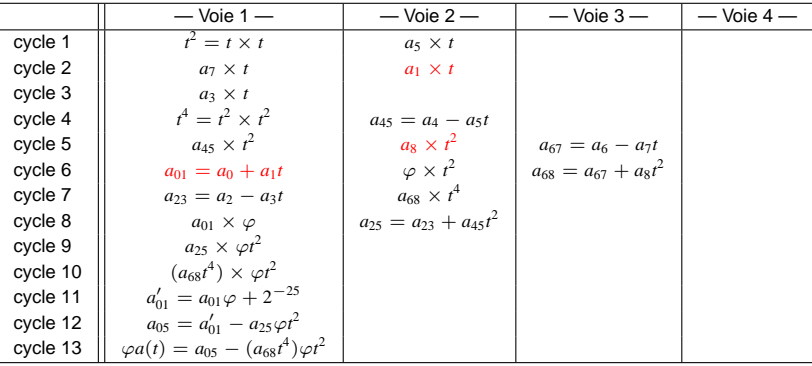

► Évaluation en 13 cycles ( $\approx$  2.2 fois plus rapide que Horner)

 $\mathbf{A} \oplus \mathbf{B}$   $\mathbf{A} \oplus \mathbf{B}$   $\mathbf{A} \oplus \mathbf{B}$ 

 $\sim$   $-$ 

### Ordonnancement du schéma d'évaluation sur ST231

$$
\varphi a(t) + 2^{-25} = \left( \left( \varphi(a_0 + a_1 t) + 2^{-25} \right) - \left( (a_2 - a_3 t) + (a_4 - a_5 t) t^2 \right) \varphi t^2 \right) - \left( \left( (a_6 - a_7 t) + (a_8 t^2) \right) t^4 \right) \varphi t^2
$$

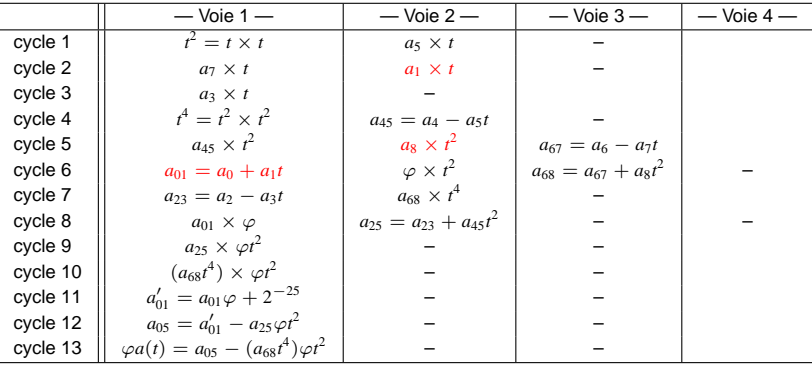

► Évaluation en 13 cycles ( $\approx$  2.2 fois plus rapide que Horner)

 $\sqrt{m}$   $\rightarrow$   $\sqrt{m}$   $\rightarrow$   $\sqrt{m}$ 

# Comment vérifier l'arrondi correct?

#### Méthode 1 Validation a priori

- erreur d'approximation (Sollya<sup>1</sup>)
- erreur d'évaluation (Gappa<sup>2</sup>)
- ▶ preuve sur papier des méthodes d'arrondi

#### Méthode 2 Validation a posteriori

- $\blacktriangleright$  tests exhaustifs
- $\Rightarrow$  envisageable uniquement pour les fonctions univariées

<sup>1</sup>Sollya : <https://gforge.inria.fr/projects/sollya/>

 ${}^{2}$ Gappa: <http://lipforge.ens-lyon.fr/www/gappa/>  $\longleftrightarrow$  $200$ 

# Performances sur ST231

 $\blacktriangleright$  Pour toute entrée x (valeurs spéciales comprises) :

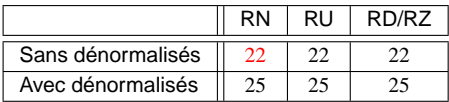

TAB.: Timings (cycles) sur ST231, suivant différents modes d'arrondi

- Accélération  $\approx$  55% par rapport à la version précédente de FLIP
- ► Même latence pour les quatre modes d'arrondi
- Surcout dû à la prise en compte des nombres dénormalis és =  $3$  cycles (2 cycles en théorie)

( ロ ) ( <sub>何</sub> ) ( ヨ ) ( ヨ

# Performances sur ST231

 $\blacktriangleright$  Pour toute entrée x (valeurs spéciales comprises) :

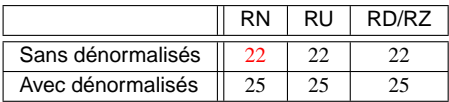

TAB.: Timings (cycles) sur ST231, suivant différents modes d'arrondi

- Accélération  $\approx$  55% par rapport à la version précédente de FLIP
- ▶ Même latence pour les quatre modes d'arrondi
- Surcout dû à la prise en compte des nombres dénormalis és =  $3$  cycles (2 cycles en théorie)
- ► Méthode facilement adaptable :
	- $\triangleright$  à l'arrondi fidèle (RF), mais polynôme trop précis
	- $\triangleright$  à d'autres formats (*medium*/high precision)

( ロ ) ( <sub>何</sub> ) ( ヨ ) ( ヨ

[Automatisation de la conception d'une fonction](#page-54-0)

# Plan de l'exposé

Développement et utilisation de la bibliothèque FLIP

Implantation d'une fonction mathématique : exemple de la racine carrée

## [Etat actuel de FLIP](#page-48-0) ´

[Automatisation de la conception d'une fonction](#page-54-0)

<span id="page-48-0"></span>イロト イ押ト イヨト イヨト

[Automatisation de la conception d'une fonction](#page-54-0)

# Etat actuel de FLIP ´

FLIP 1.0

Fonctions correctement arrondies suivant les 4 modes d'arrondis, avec ou sans nombres dénormalisés :  $\sqrt{x}$ ,  $\frac{1}{x}$ ,  $x^{-\frac{1}{2}}$ ,  $x^{-\frac{1}{4}}$ 

Fonction correctement arrondie au plus près, sans nombres dénormalisés :  $\frac{3}{y}$ 

イロト イ押 トイヨ トイヨ トーヨー

▶ [Timings sur ST231](#page-74-0)

 $298$ 

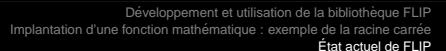

[Automatisation de la conception d'une fonction](#page-54-0)

# Etat actuel de FLIP ´

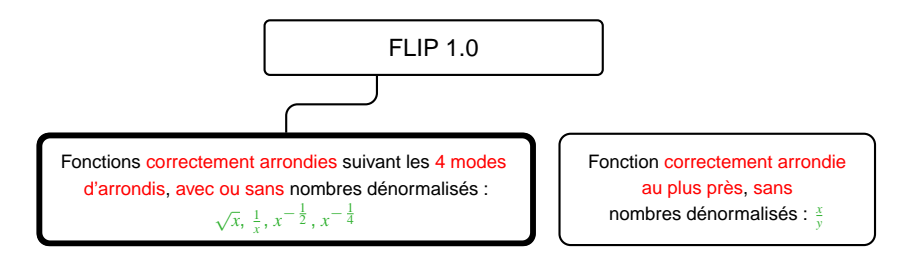

▶ [Timings sur ST231](#page-74-0)

 $298$ 

D.

イロト イ何 トイヨ トイヨ トー

[Automatisation de la conception d'une fonction](#page-54-0)

# Etat actuel de FLIP ´

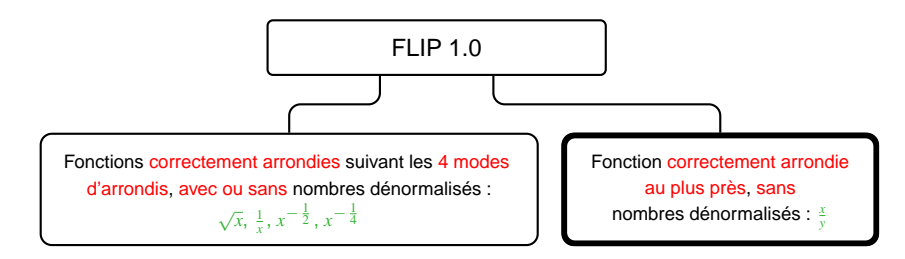

▶ [Timings sur ST231](#page-74-0)

 $298$ 

イロト イ何 トイヨ トイヨ トーヨー

[Automatisation de la conception d'une fonction](#page-54-0)

# Etat actuel de FLIP ´

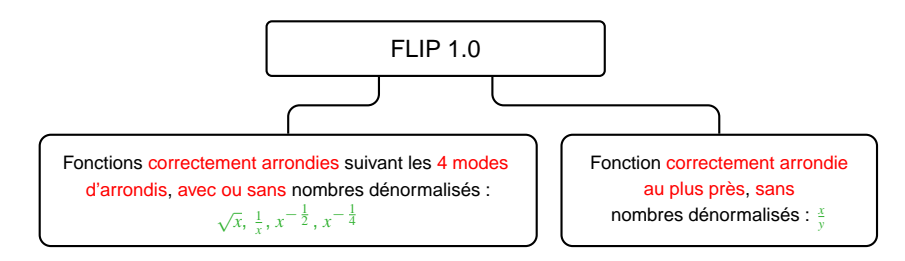

▶ [Timings sur ST231](#page-74-0)

▶ Addition / Soustraction / Multiplication : disponible dans FLIP-0.3

∍

イロト イ何 トイヨ トイヨ トー

[Automatisation de la conception d'une fonction](#page-54-0)

# Etat actuel de FLIP ´

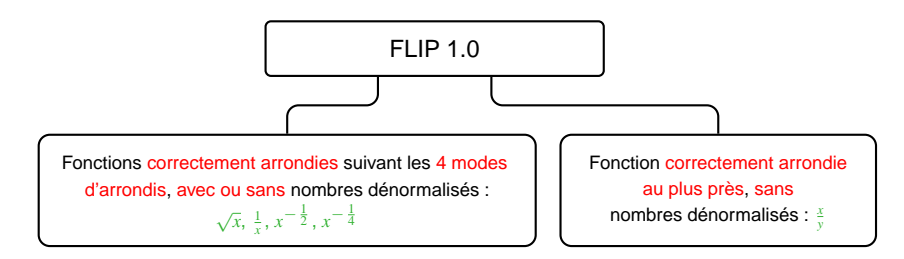

#### ▶ [Timings sur ST231](#page-74-0)

- ▶ Addition / Soustraction / Multiplication : disponible dans FLIP-0.3
- $+$  Évaluation de toutes ces fonctions suivant le même schéma
- − Mode d'arrondi et prise en compte des dénormalisés = statiques
	- ⇒ utilisation d'options de compilation

イロト イ押ト イヨト イヨト

# Plan de l'exposé

Développement et utilisation de la bibliothèque FLIP

Implantation d'une fonction mathématique : exemple de la racine carrée

[Etat actuel de FLIP](#page-48-0) ´

[Automatisation de la conception d'une fonction](#page-54-0)

<span id="page-54-0"></span>イロト イ押ト イヨト イヨトー

# Résumé de l'approche

Comment implanter une fonction ?

- ► Calculer les coefficients d'un bon polynôme d'approximation
	- $\rightarrow$  quelle fonction sur quel intervalle ? quel degré ? quelle structure de coefficients ?
- ► Proposer un code d'évaluation de ce polynôme en virgule fixe
	- $\rightarrow$  quel degré de parallélisme ? quelles latences ?
	- $\rightarrow$  quel schéma d'évaluation ?
	- $\rightarrow$  analyse numérique du schéma d'évaluation avec Gappa

( ロ ) ( <sub>何</sub> ) ( ヨ ) ( ヨ

# Résumé de l'approche

Comment implanter une fonction ?

- ► Calculer les coefficients d'un bon polynôme d'approximation
	- $\rightarrow$  quelle fonction sur quel intervalle ? quel degré ? quelle structure de coefficients ?
- ► Proposer un code d'évaluation de ce polynôme en virgule fixe
	- $\rightarrow$  quel degré de parallélisme ? quelles latences ?
	- $\rightarrow$  quel schéma d'évaluation ?
	- $\rightarrow$  analyse numérique du schéma d'évaluation avec Gappa

#### BESOIN D'AUTOMATISATION

( ロ ) ( <sub>何</sub> ) ( ヨ ) ( ヨ

## Vers l'automatisation de la conception d'une fonction

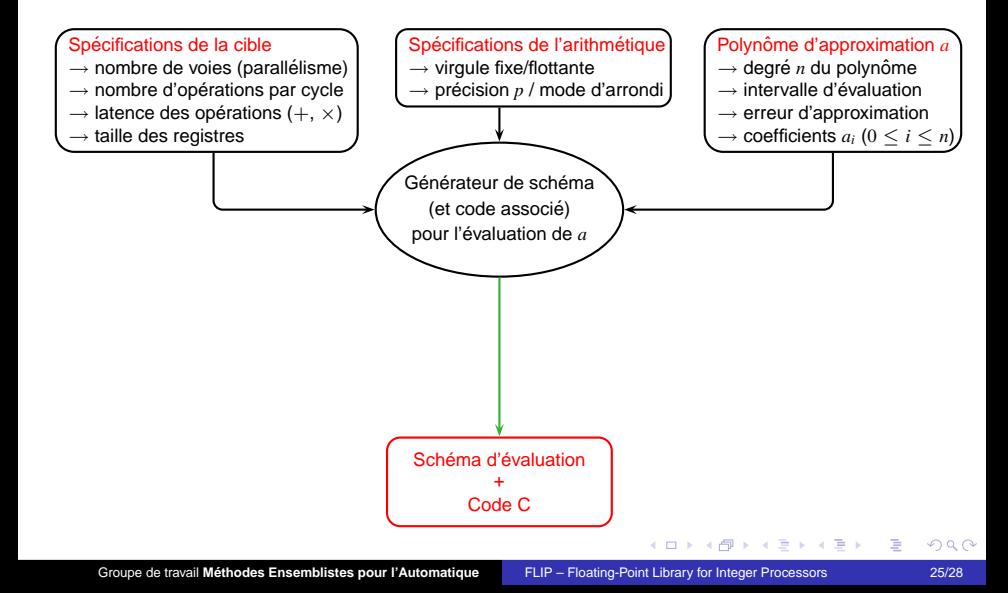

## Vers l'automatisation de la conception d'une fonction

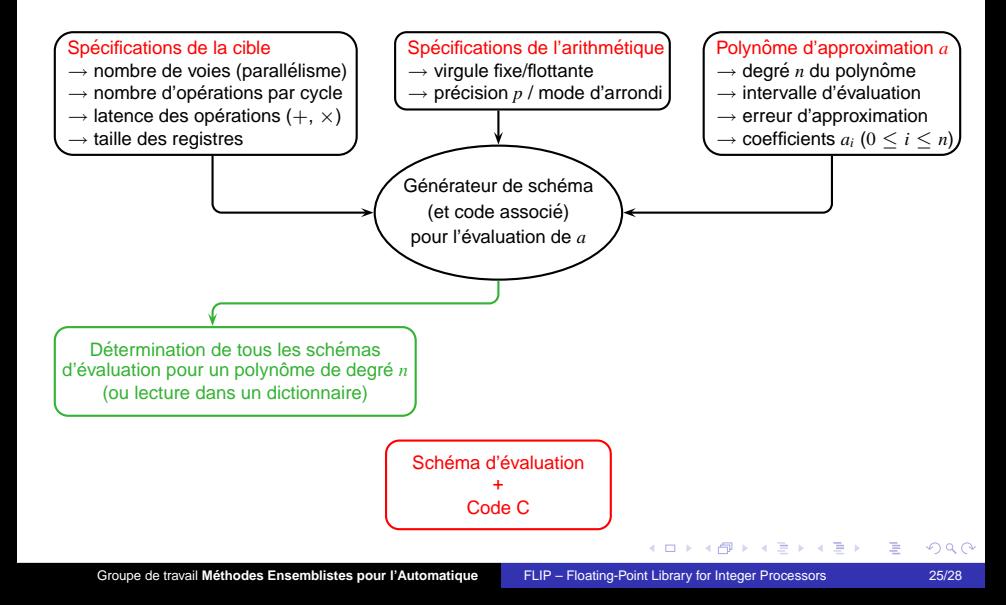

## Vers l'automatisation de la conception d'une fonction

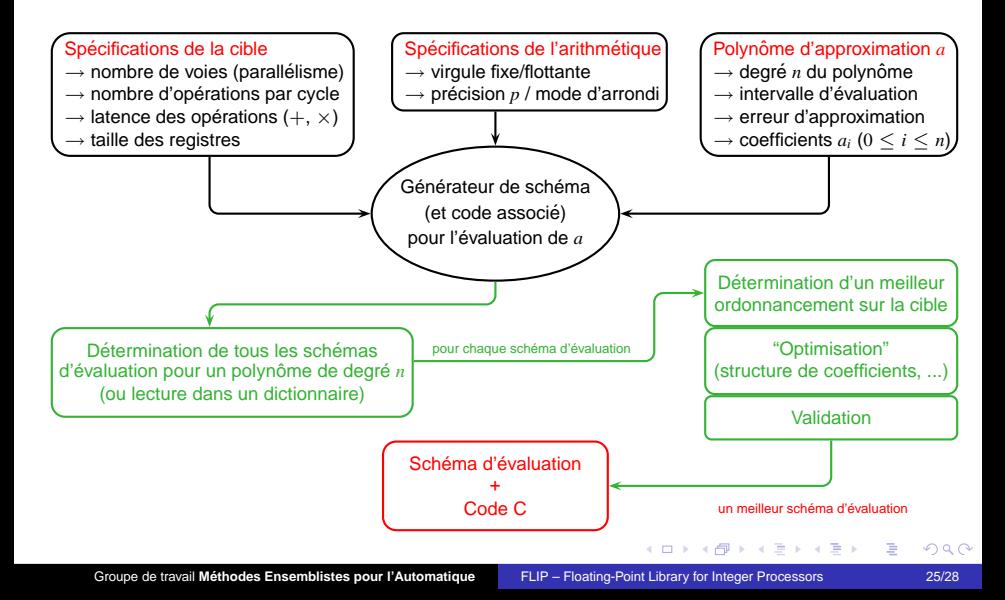

## **Conclusions**

► Support logiciel pour l'arithmétique flottante simple précision pour processeurs entiers : bibliothèque FLIP

```
https://lipforge.ens-lyon.fr/projects/flip/
```
► Ensemble de fonctions algébriques correctement arrondies, avec ou sans nombres dénormalisés

AD > Y B > Y B >

## **Conclusions**

► Support logiciel pour l'arithmétique flottante simple précision pour processeurs entiers : bibliothèque FLIP

```
https://lipforge.ens-lyon.fr/projects/flip/
```
- ► Ensemble de fonctions algébriques correctement arrondies, avec ou sans nombres dénormalisés
- ► Implantation de toutes les fonctions sur le même schéma  $\therefore$  à base d'évaluation polynomiale
- Efficace sur ST231 : accélération de  $\approx$  50% pour la plupart des fonctions

### **Conclusions**

► Support logiciel pour l'arithmétique flottante simple précision pour processeurs entiers : bibliothèque FLIP

```
https://lipforge.ens-lyon.fr/projects/flip/
```
- ► Ensemble de fonctions algébriques correctement arrondies, avec ou sans nombres dénormalisés
- ► Implantation de toutes les fonctions sur le même schéma  $\therefore$  à base d'évaluation polynomiale
- Efficace sur ST231 : accélération de  $\approx$  50% pour la plupart des fonctions
- ▶ Besoin d'automatiser la conception :
	- $\rightarrow$  des schémas d'évaluation et des procédures d'arrondi,
	- $\rightarrow$  et plus généralement de fonctions.

**← → → → → →** → → → → → →

Calcul de ∘ $(\sqrt{17})$  : 17 = 1.0625 × 2<sup>4</sup>

Entree´ *x* = 17 0 1 1 0 0 0 0 0 1 1 0 0 0 0 0 0 0 0 0 0 0 0 0 0 0 0 0 0 0 0 0 0

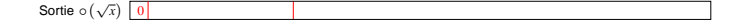

Retour à l'exposé

 $299$ 

造

イロト イ何 トイヨ トイヨ トー

#### Calcul de l'exposant du résultat

Entree´ *x* = 17 0 1 1 0 0 0 0 0 1 1 0 0 0 0 0 0 0 0 0 0 0 0 0 0 0 0 0 0 0 0 0 0

*E* 0 0 0 0 0 0 0 0 0 0 0 0 0 0 0 0 0 0 0 0 0 0 0 0 1 0 0 0 0 0 1 1

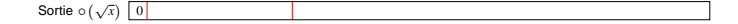

 $\rightarrow$  Retour à l'exposé

造

K ロ ▶ K 御 ▶ K 君 ▶ K 君 ▶ ...

#### Calcul de l'exposant du résultat

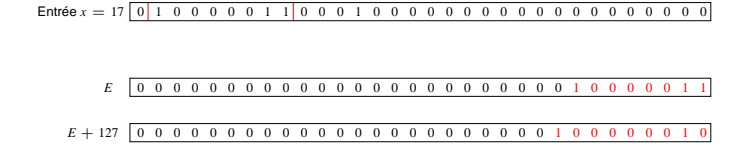

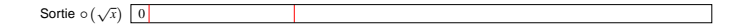

Retour à l'exposé

造

イロト イ何 トイヨ トイヨ トー

#### Calcul de l'exposant du résultat

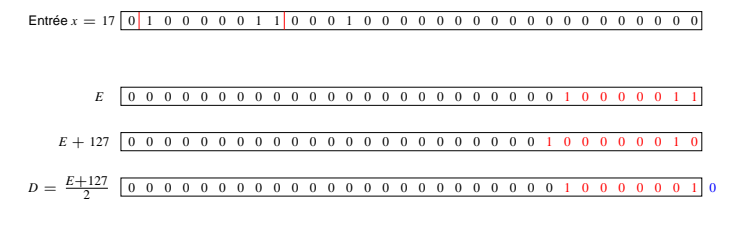

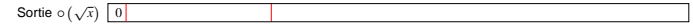

Retour à l'exposé

K □ ▶ K @ ▶ K 로 ▶ K 로 ▶ 『로 『⊙ Q ⊙

#### Calcul de l'exposant du résultat

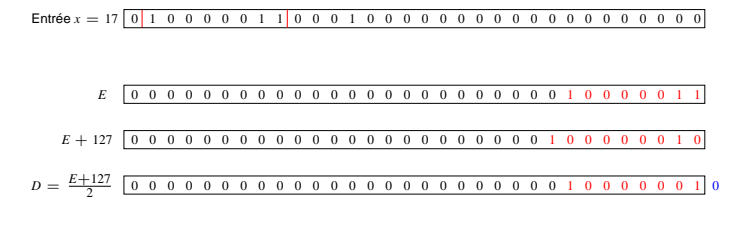

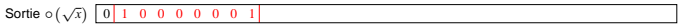

Retour à l'exposé

K ロ ▶ K @ ▶ K 경 ▶ K 경 ▶ 《 경 〉

Calcul de la fraction du résultat

Entree´ *x* = 17 0 1 1 0 0 0 0 0 1 1 0 0 0 0 0 0 0 0 0 0 0 0 0 0 0 0 0 0 0 0 0 0

Sortie  $\circ (\sqrt{x})$  0 1 0 0 0 0 0 0 1

Retour à l'exposé

 $299$ 

活

イロト イ母 トイヨ トイヨ トー

#### Calcul de la fraction du résultat

Entree´ *x* = 17 0 1 1 0 0 0 0 0 1 1 0 0 0 0 0 0 0 0 0 0 0 0 0 0 0 0 0 0 0 0 0 0

*f* 0 0 0 0 0 0 0 0 0 0 0 0 0 0 0 0 0 0 0 0 0 0 1 0 0 0 0 0 0 0 0 0

**Sortie** 
$$
\circ (\sqrt{x})
$$
  $\boxed{0 \ 1 \ 0 \ 0 \ 0 \ 0 \ 0 \ 0 \ 1}$ 

Retour à l'exposé

造

K ロ ▶ K 御 ▶ K 君 ▶ K 君 ▶ ...

#### Calcul de la fraction du résultat

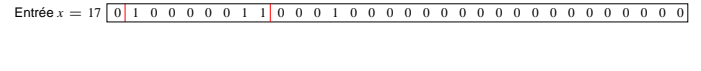

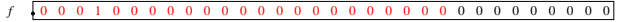

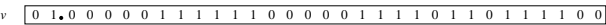

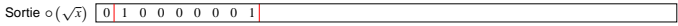

活

K ロ ▶ K 御 ▶ K 君 ▶ K 君 ▶ ...

#### Calcul de la fraction du résultat

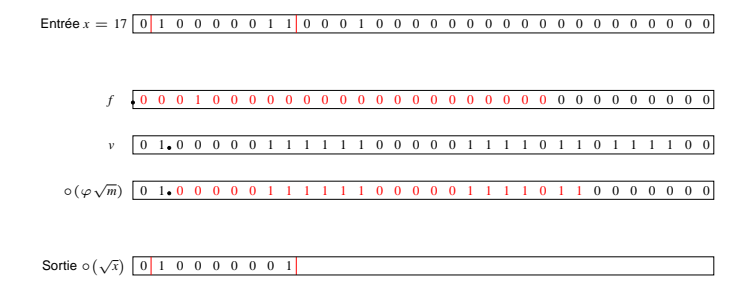

 $298$ 

造

イロト イ何 トイヨ トイヨ トー
### Exemple détaillé

#### Calcul de la fraction du résultat

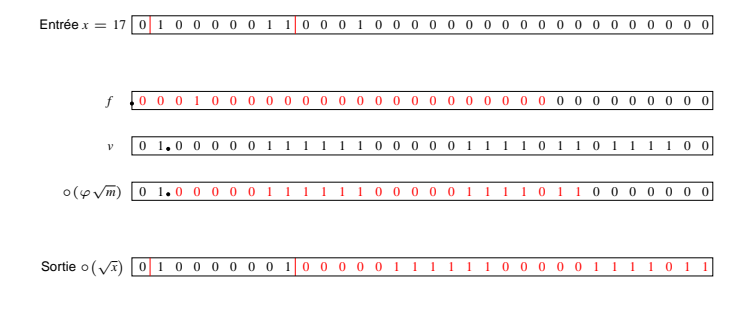

 $298$ 

K ロ ▶ K @ ▶ K 경 ▶ K 경 ▶ X 경

## Exemple détaillé

Calcul de ∘ $(\sqrt{17})$  : 17 = 1.0625 × 2<sup>4</sup>

Entree´ *x* = 17 0 1 1 0 0 0 0 0 1 1 0 0 0 0 0 0 0 0 0 0 0 0 0 0 0 0 0 0 0 0 0 0

Sortie 
$$
\circ (\sqrt{x})
$$
 0 1 0 0 0 0 0 1 0 0 0 0 1 1 1 1 1 1 0 0 0 0 0 1 1 1 1 1 0 1 1

$$
\approx 4.123105...\approx \circ (\sqrt{17})
$$

Retour à l'exposé

医单子的 造

**K ロ ト K 伺 ト K ヨ ト** 

# Timings pour d'autres fonctions

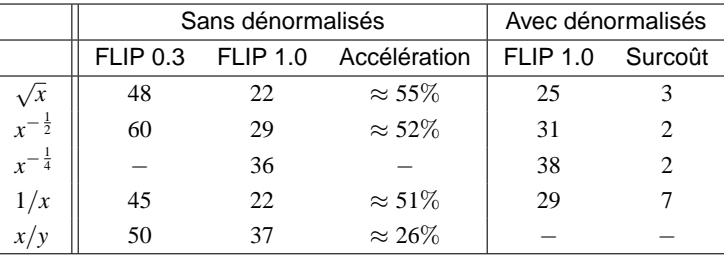

TAB.: Timings en arrondi au plus près sur ST231

#### Retour à l'exposé

ŧ